# Autodesk ® AutoCAD Certified ® User Study Guide AutoCAD<sup>®</sup> 2024 Edition **Practice Estate Concrete**

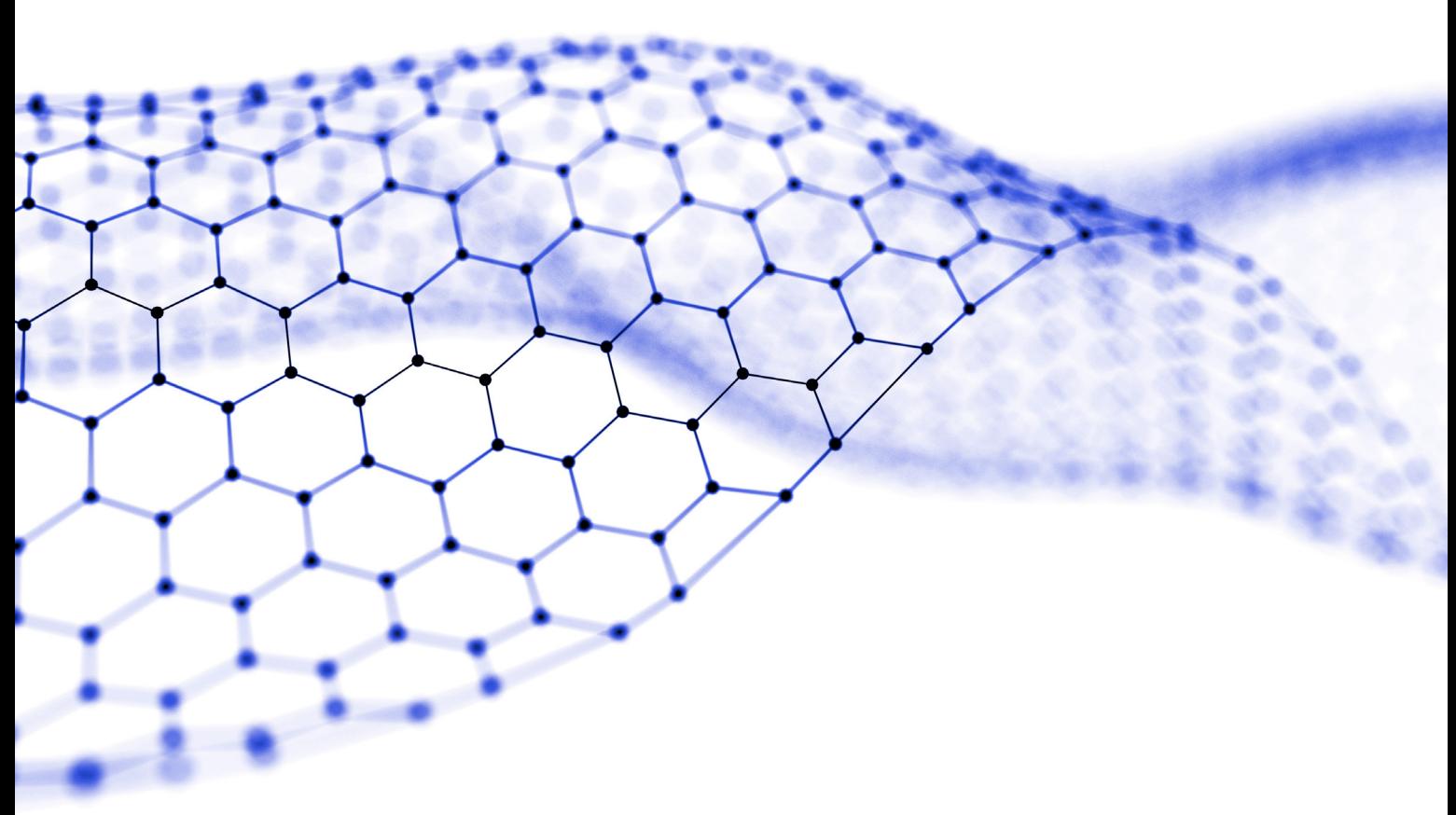

Daniel John Stine AIA, IES, CSI, CDT, Well AP William G. Wyatt Ed.D., CET

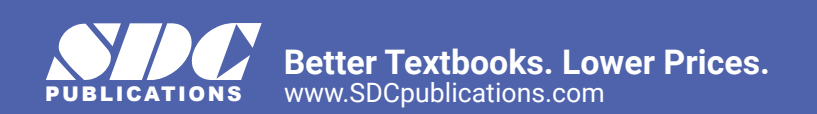

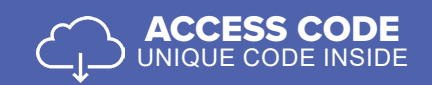

### Visit the following websites to learn more about this book:

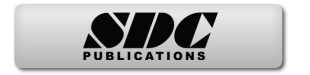

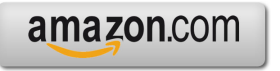

Google books

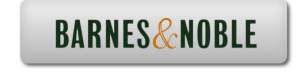

## **Table of Contents**

#### **Chapter 1: Applying Basic Drawing Skills**

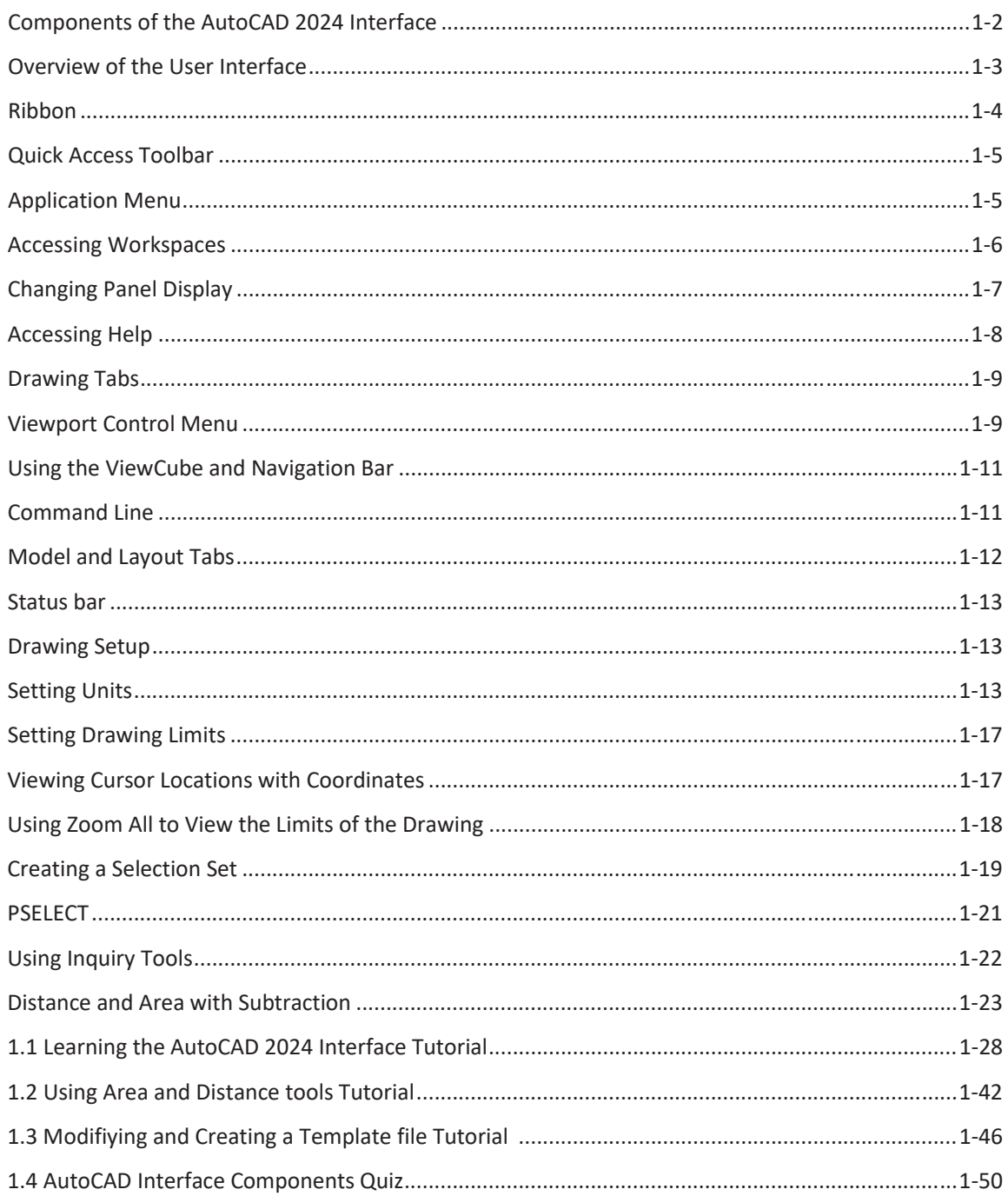

#### **Chapter 2: Drawing Objects**

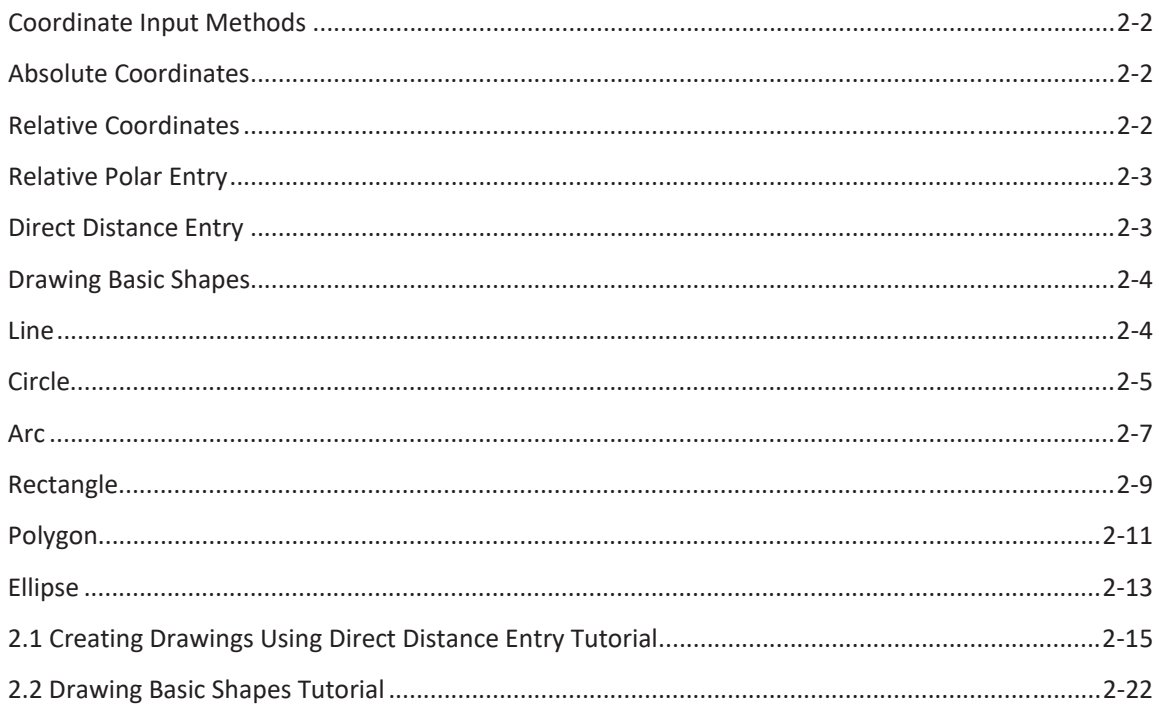

#### **Chapter 3: Drawing with Accuracy**

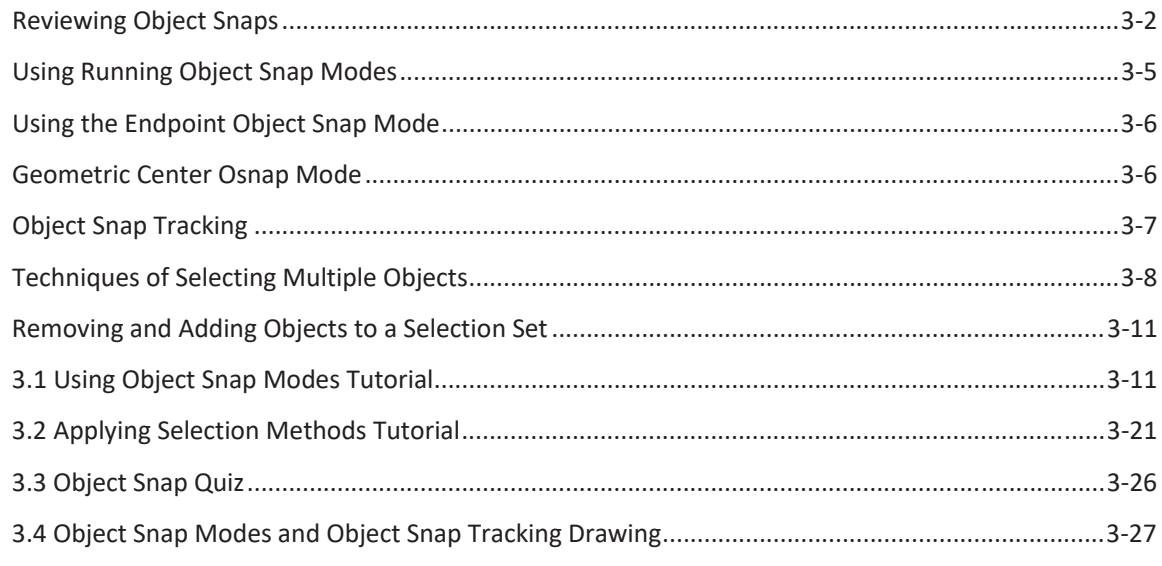

#### **Chapter 4: Organizing Objects**

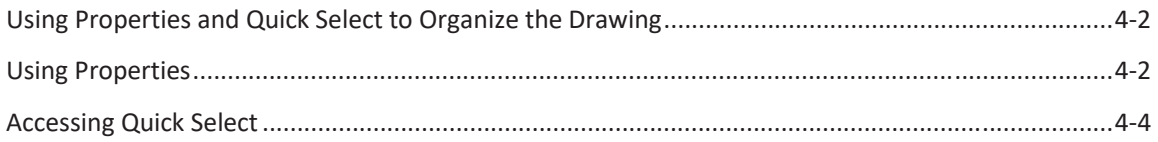

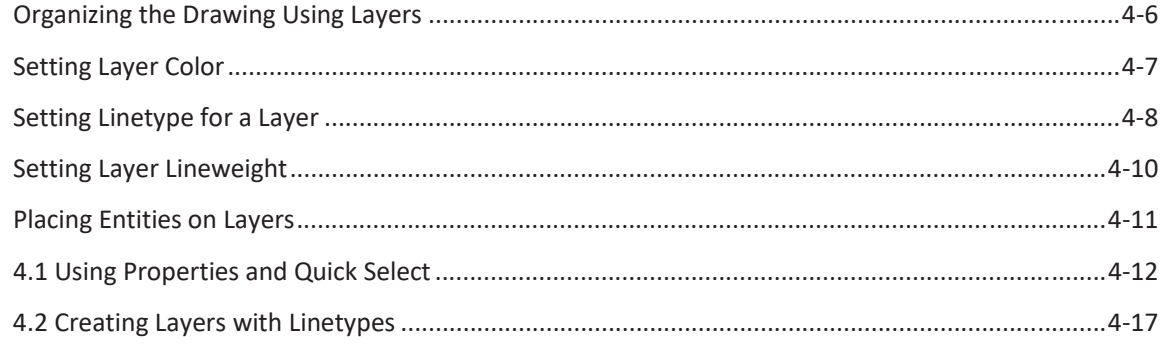

#### **Chapter 5: Modifying Objects**

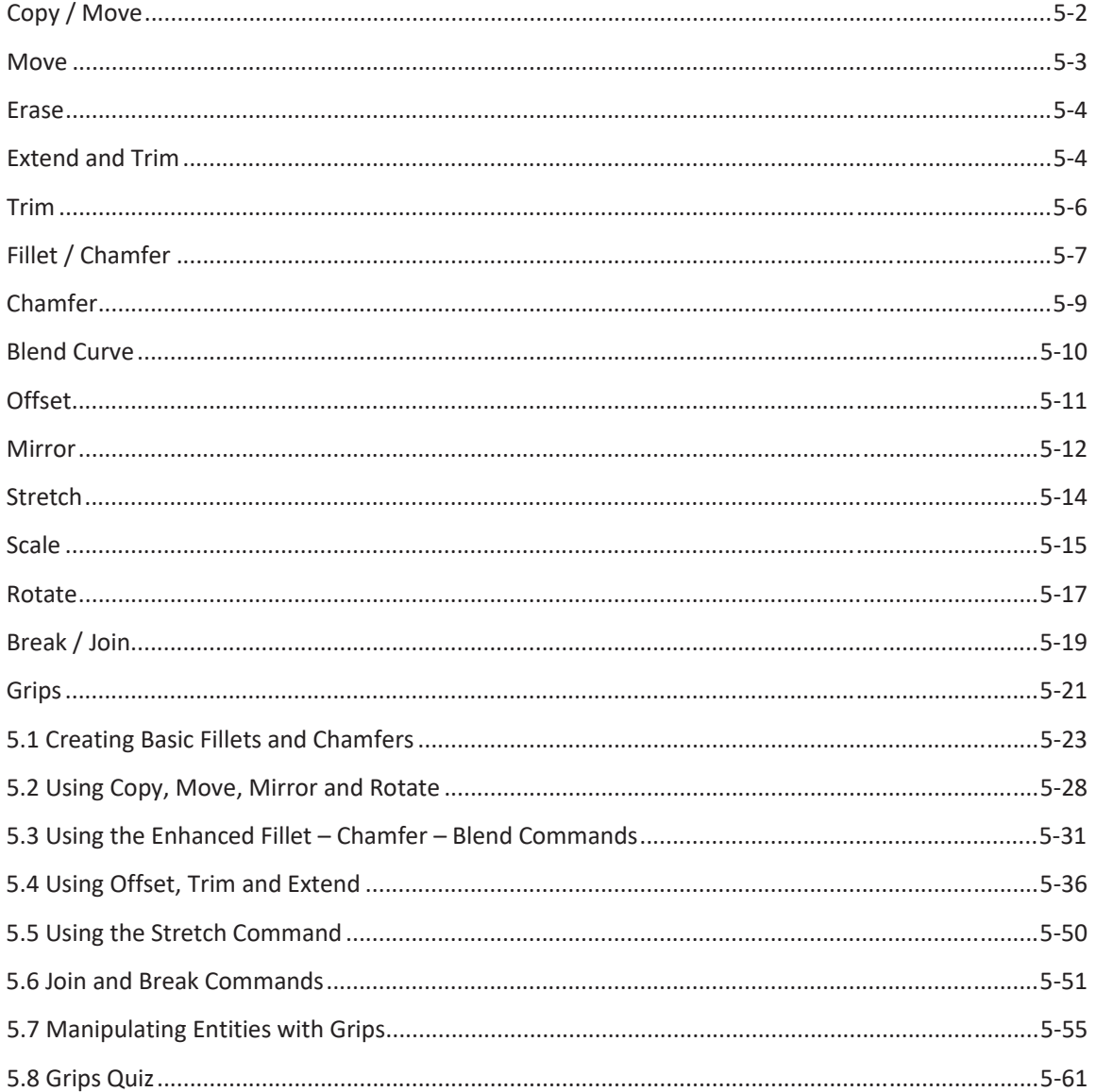

#### **Chapter 6: Using Additional Drawing Techniques**

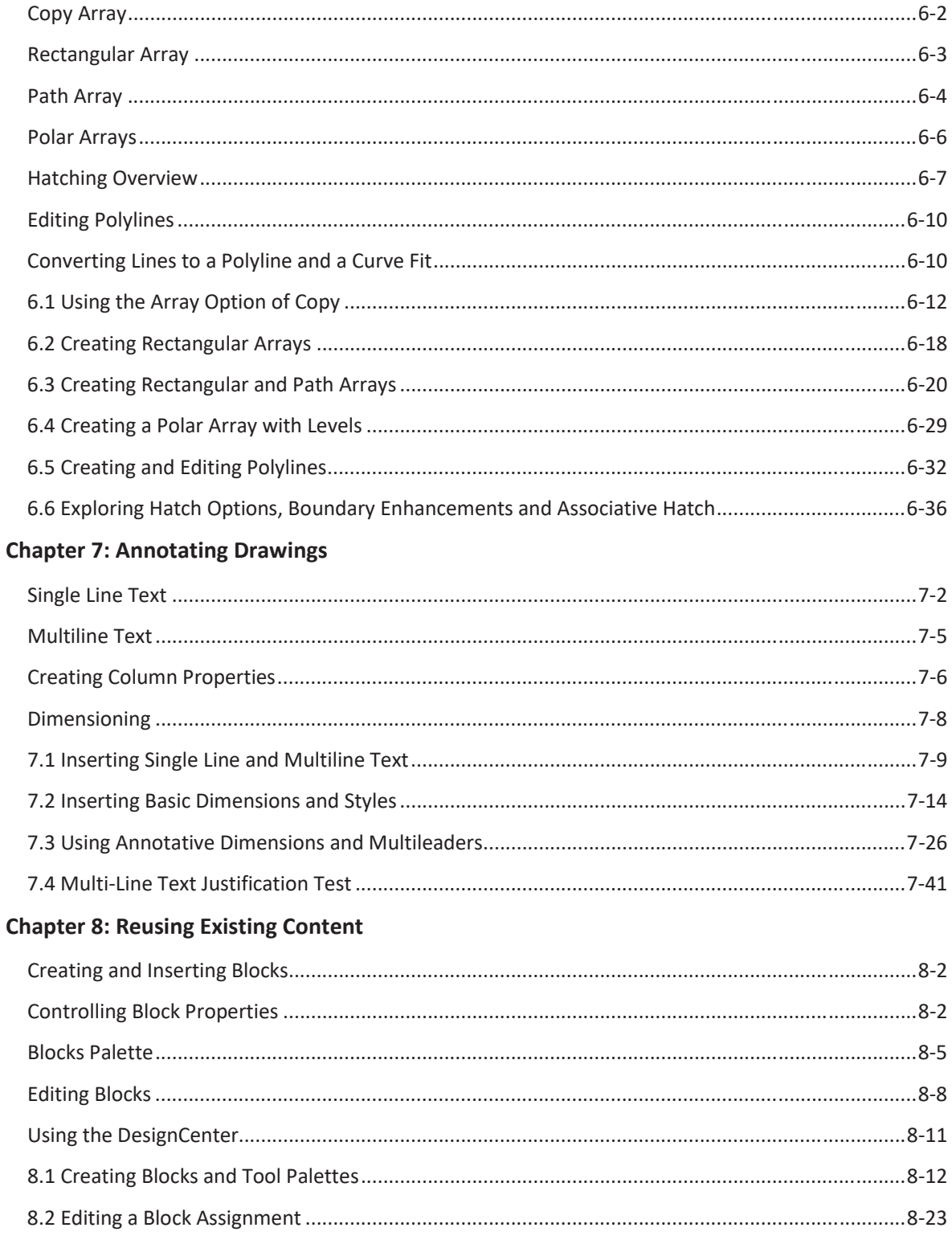

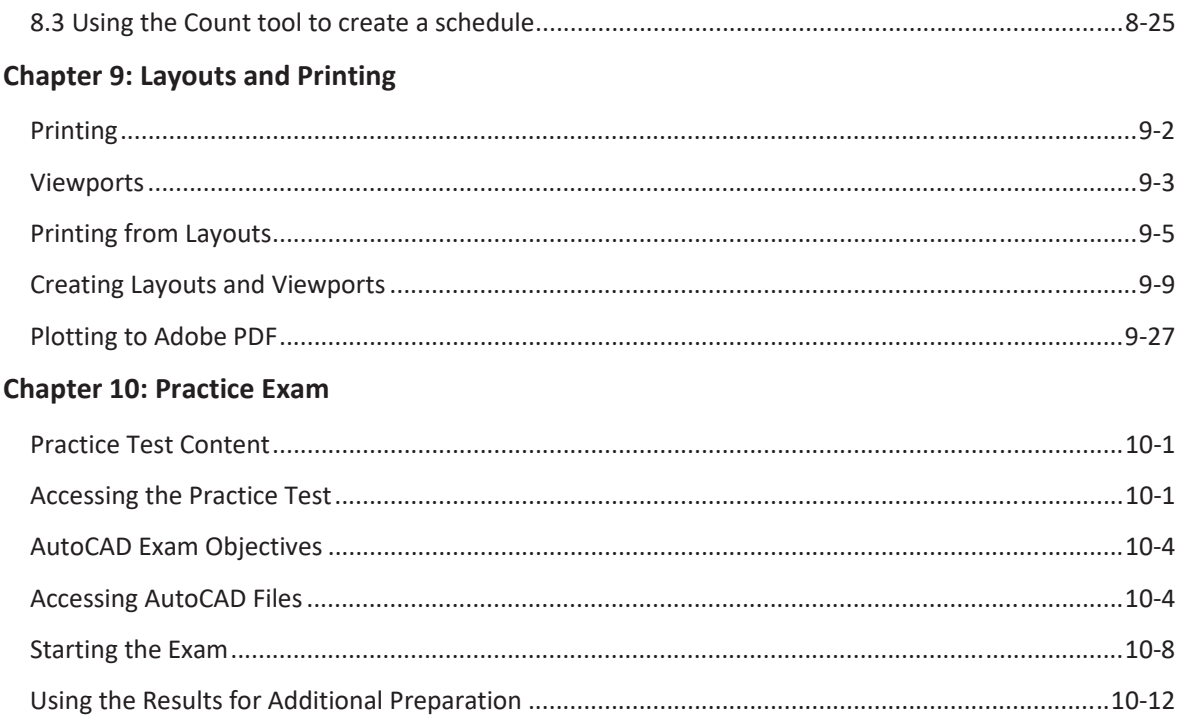